## Package 'apercu'

December 6, 2019

Type Package Date 2019-12-05 Title Quick Look at your Data Version 0.2.4 Author Aurelien Chateigner <aurelien.chateigner@gmail.com> Maintainer Aurelien Chateigner <aurelien.chateigner@gmail.com> Description The goal is to print an "aperçu", a short view of a vector, a matrix, a data.frame, a list or an array. By default, it prints the first 5 elements of each dimension. By default, the number of columns is equal to the number of lines. If you want to control the selection of the elements, you can pass a list, with each element being a vector giving the selection for each dimension. License CC BY-SA 4.0 Encoding UTF-8 LazyData true RoxygenNote 7.0.2

Imports pls

Suggests testthat

NeedsCompilation no Repository CRAN

Date/Publication 2019-12-06 08:10:02 UTC

R topics documented:

ap . . . . . . . . . . . . . . . . . . . . . . . . . . . . . . . . . . . . . . . . . . . . . . [2](#page-1-0) **Index** [5](#page-4-0). The second state of the second state of the second state of the second state of the second state of the second state of the second state of the second state of the second state of the second state of the second

#### <span id="page-1-0"></span>**Description**

Some says that size doesn't matter, but when it comes to data it does. The goal is to print an "aperçu", a short view of an object.

#### Usage

ap(object, limitsList = limitsLister(object), pA = FALSE)

#### Arguments

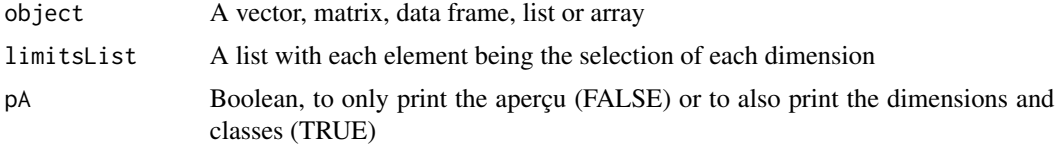

### Details

The goal is to print an "aperçu", a short view of a vector, a matrix, a data.frame, a list or an array. By default, it prints the first 5 elements of each dimension. By default, the number of columns is equal to the number of lines. If you want to control the selection of the elements, you can pass a list, with each element being a vector giving the selection for each dimension. This function provides a simpler way of using the '[' function, with the same speed and flexibility.

#### Value

A quick look or a selection of the data

#### Examples

```
# Creation of a vector, a matrix, a data frame, a list and 3 arrays of 3, 4
# and 5 dimensions:
v < -c(1:20)names(v) <- letters[1:20]
m <- matrix(1:100, 10, 10)
dimnames(m) <- list(letters[1:10], letters[1:10])
df <- as.data.frame(m)
li <- lapply(1:10, function(x) {
    u <- matrix((1:100)*x, 10,10)
    dimnames(u) <- list(letters[1:10], letters[1:10])
    return(u)
})
names(li) <- letters[1:10]
a <- array(c(1:1000), c(10,10,10))
dimnames(a) <- list(letters[1:10], letters[1:10], letters[1:10])
```

```
a2 <- array(1:10000, c(10,10,10,10))
dimnames(a2) <- list(letters[1:10], letters[1:10], letters[1:10],
   letters[1:10])
a3 <- array(1:100000, c(10,10,10,10,10))
dimnames(a3) <- list(letters[1:10], letters[1:10], letters[1:10],
   letters[1:10], letters[1:10])
# Automatic aperçu of the objects
ap(v)
ap(m)
ap(df)
ap(li)
ap(a)
ap(a2)
ap(a3)
# To print also the dimensions and classes
ap(v, pA = TRUE)ap(m, pA = TRUE)ap(df, pA = TRUE)ap(1i, pA = TRUE)ap(a, pA = TRUE)ap(a2, pA = TRUE)ap(a3, pA = TRUE)# if the size of the object is very small :
sm <- matrix(1:4, 2, 2)
sDf <- as.data.frame(sm)
ap(sm)
ap(sDf)
# Specific aper\tilde{A}Su of the objects
ap(v, list(1:2))
ap(m, list(c(1,3), 1:5))
## outputs a vector as only one dimension is given
ap(m, list(c(1,3,1:5)))
## outputs lines 1, 3 and 5, and columns 1 to 10
ap(df, list(c(1,3,5), 1:10))
## the result is different between a list and an array
## as the dimensions of both are not in the same order
ap(li, list(c(1:3,5),c(4,6,9), c(3,6)))
ap(a, list(c(1:3,5),c(4,6,9), c(3,6)))
## outputs the element a[1,3,5]
ap(a, list(1,3,5))
## outputs the element a[c(1,3,5),1,1]ap(a, list(c(1,3,5)))
ap(a2, list(1:4,3:5,2:8,3:4))
ap(a3, list(1:4,3:5,2:3,3:4,7:10))
# It also works with data frames with a matrix in it:
library(pls)
data("gasoline")
ap(gasoline)
```
ap(gasoline, list(1:10, list(1:10,1:10)))

# <span id="page-4-0"></span>**Index**

 $ap, 2$